Computer Science

# **IB Data Science**

MRes AI4ER

# Core Data Science

Lecturer

Dr Damon Wischik

## Met Office climate dataset

https://www.metoffice.gov.uk/research/climate/maps-and-data/historic-station-data

Monthly readings from 37 weather stations around the country. Let's look at Cambridge, from 1990.

| station   | уууу | mm | t       | af | rain | sun   | tmin | tmax | temp |
|-----------|------|----|---------|----|------|-------|------|------|------|
| Cambridge | 1990 | 1  | 1990.00 | 0  | 43.8 | 64.7  | 4.0  | 9.8  | 6.90 |
| Cambridge | 1990 | 2  | 1990.08 | 1  | 71.1 | 102.0 | 4.7  | 11.4 | 8.05 |
| Cambridge | 1990 | 3  | 1990.16 | 3  | 23.2 | 153.2 | 4.7  | 12.9 | 8.80 |

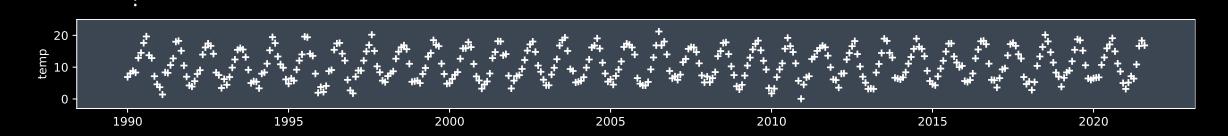

```
What model / formula would you suggest to fit this dataset?

def temp_model(t, ...):
    return ...
```

#### A SCIENTIST'S DETERMINISTIC MODEL

```
def temp_model(t, \alpha, \phi, c, \gamma):
return c + \alpha * np.sin(2*\pi*(t+\phi)) + \gamma*t
```

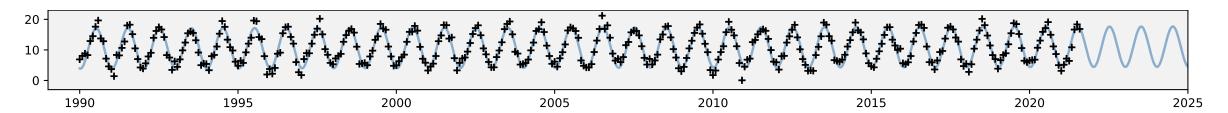

why? To describe the data in front of me!

To fell my fitting procedure how much

attention to pay to outliers

To be able to say "This model can't really

MODEL fit the data"

#### A DATA SCIENTIST'S PROBABILITY MODEL

def rtemp(t,  $\alpha$ ,  $\phi$ , c,  $\gamma$ ,  $\sigma$ ): pred = c +  $\alpha$  \* np.sin(2\* $\pi$ \*(t+ $\phi$ )) +  $\gamma$ \*t return np.random.normal(loc=pred, scale= $\sigma$ )

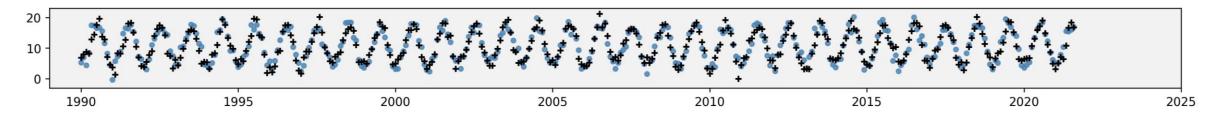

All of machine learning is based on a single idea:

- 1. Write out a probability model
- 2. Fit the model from data

#### This is behind

- A-level statistics formulae
- our climate model
- ChatGPT training

### **HANDOUT**

### Likelihood:

modelling and machine learning with probability

Damon Wischik, Computer Laboratory, Cambridge University

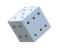

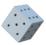

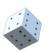

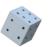

#### Contents

| troat                              | ction                                                                                                    | V                                                                                                    |  |  |  |  |  |  |
|------------------------------------|----------------------------------------------------------------------------------------------------|----------------------------------------------------------------------------------------------------|--|--|--|--|--|--|
| I Learning with probability models |                                                                                                    |                                                                                                    |  |  |  |  |  |  |
| 1 Specifying and fitting models    |                                                                                                    |                                                                                                    |  |  |  |  |  |  |
| 1.1                                | Specifying a probability model                                                                                                    | 3                                                                                                    |  |  |  |  |  |  |
| 1.2                                | Standard random variables                                                                                                    | 8                                                                                                    |  |  |  |  |  |  |
| 1.3                                | Maximum likelihood estimation                                                                                                    | 11                                                                                                    |  |  |  |  |  |  |
| 1.4                                | Numerical optimization with scipy                                                                                                   | 17                                                                                                    |  |  |  |  |  |  |
| 1.5                                | Likelihood notation                                                                                                    | 19                                                                                                    |  |  |  |  |  |  |
| 1.6                                | Generative models / unsupervised learning                                                                                           | 22                                                                                                    |  |  |  |  |  |  |
| 1.7                                | Supervised learning                                                                                                    | 25                                                                                                    |  |  |  |  |  |  |
| Foot                               | ture spaces / linear regression                                                                                                    | 29                                                                                                    |  |  |  |  |  |  |
|                                    |                                                                                                    | 30                                                                                                    |  |  |  |  |  |  |
|                                    |                                                                                                    | 33                                                                                                    |  |  |  |  |  |  |
| 2.2                                |                                                                                                    | 33                                                                                                    |  |  |  |  |  |  |
|                                    |                                                                                                    | 34                                                                                                    |  |  |  |  |  |  |
|                                    | 2.2.2 Tron intent response                                                                                                    | 34                                                                                                    |  |  |  |  |  |  |
|                                    | 1 88 1                                                                                                    | 35                                                                                                    |  |  |  |  |  |  |
|                                    |                                                                                                    | 36                                                                                                    |  |  |  |  |  |  |
| 2.2                                |                                                                                                    |                                                                                                    |  |  |  |  |  |  |
|                                    |                                                                                                    | 38<br>40                                                                                                    |  |  |  |  |  |  |
|                                    |                                                                                                    | 40                                                                                                    |  |  |  |  |  |  |
|                                    | •                                                                                                    |                                                                                                    |  |  |  |  |  |  |
|                                    |                                                                                                    | 44                                                                                                    |  |  |  |  |  |  |
| 2.7                                | Gauss's invention of least squares                                                                                                  | 49                                                                                                    |  |  |  |  |  |  |
| Neu                                | ral networks                                                                                                    | 51                                                                                                    |  |  |  |  |  |  |
| 3.1                                | Prediction accuracy                                                                                                    |                                                                                                    |  |  |  |  |  |  |
| 3.2                                | Probabilistic deep learning                                                                                                    | 56                                                                                                    |  |  |  |  |  |  |
|                                    | Les<br>Spee<br>1.1<br>1.2<br>1.3<br>1.4<br>1.5<br>1.6<br>1.7<br>Feat<br>2.1<br>2.2<br>2.3<br>2.4<br>2.5<br>2.6<br>2.7<br>Neu<br>3.1 | Specifying and fitting models  1.1 Specifying a probability model 1.2 Standard random variables 1.3 Maximum likelihood estimation 1.4 Numerical optimization with scipy 1.5 Likelihood notation 1.6 Generative models / unsupervised learning 1.7 Supervised learning  Feature spaces / linear regression 2.1 Fitting a linear model 2.2 Feature design 2.2.1 One-hot coding 2.2.2 Non-linear response 2.2.3 Comparing groups 2.2.4 Periodic patterns 2.2.5 Secular trend 2.3 Diagnosing a linear model 2.4 Linear regression and least squares 2.5 The geometry of linear models 2.6 Interpreting parameters 2.7 Gauss's invention of least squares  Neural networks 3.1 Prediction accuracy |  |  |  |  |  |  |

- ABRIDGED NOTES (contain all examinable material)
- EXTENDED NOTES (contain all examinable material + extras)

For more printouts, ask student admin

- The handout has more wordy explanations and more examples than lectures
- Use the handout like a textbook and take your own notes during lectures

Slides for each lecture are on the website
 and most slides say which section they're for

What's examinable?
 Everything in the lecture schedule,
 except for sections marked \*

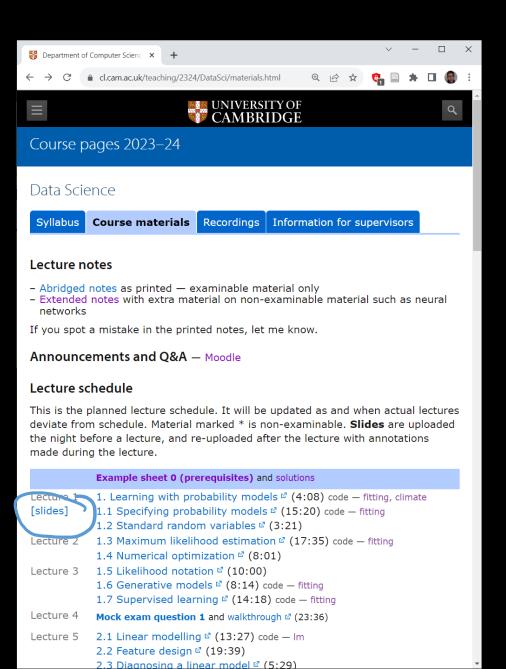

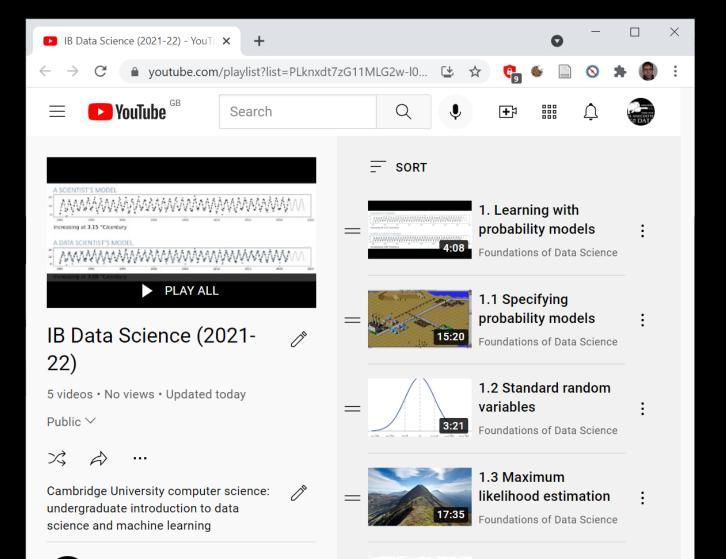

- Pre-recorded videos
   from 2021-22 are on YouTube
- All examinable material is in these videos

For recordings of lectures ...

# Consent to recordings of live lectures

https://www.educationalpolicy.admin.cam.ac.uk/policy-index/recording

For any teaching session where your contribution is mandatory or expected, we must seek your consent to be recorded.

You are not obliged to give this consent, and you have the right to withdraw your consent after it has been given.

Do you give your consent to recordings?

What is data science? What's the difference between data science and machine learning?

MACHINE LEARNING Building systems that learn from data.

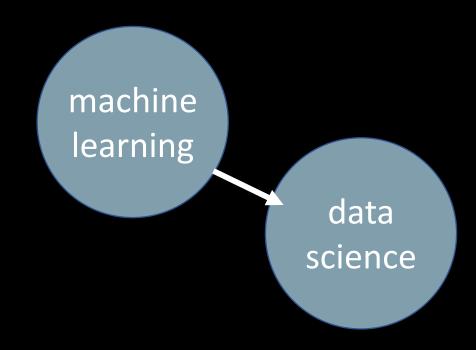

DATA SCIENCE Finding patterns in a dataset. What is data science? What's the difference between data science and machine learning?

course probability algorithmic MACHINE LEARNING **Building systems** that learn from data. robabilistic ML systems Building models generative Al building and applying data them. building science /isualization, models **communication** fron data statistics

DATA SCIENCE
Finding
patterns in a
dataset.
Building
models to
learn the
behaviour.

If you don't get this elementary, but mildly unnatural, mathematics of elementary probability into your repertoire, then you go through a long life like a one-legged man in an ass kicking contest.

Charles Munger, business partner of Warren Buffett

# Example sheet 0 Prerequisites IB Data Science—DJW—2023/2024

This course assumes that you know how to handle basic probability problems and that you know about random variables, as taught in IA *Introduction to Probability*. It also assumes that you know how to find the maximum or minimum of a function, using calculus, as taught in IA *Maths for NST*. The code snippets in the course are in Python and numpy, and you should be familiar with numpy's way of writing vectorized computations.

This example sheet reviews the material that you need to know. Please look through, and make sure you remember how to answer these questions! Solutions are provided on the course website. For supervisors: this example sheet is not intended for supervision.

#### Rules of probability (IA Probability lecture 1) -

Understand what is meant by sample space, written  $\Omega$ , and know that  $\mathbb{P}(\Omega) = 1$ . Be able to reason about probabilities of events with Venn diagrams. Know the core definitions and laws ...

Conditional probability, or equivalently the chain rule:

$$\mathbb{P}(A \mid B) = \frac{\mathbb{P}(A, B)}{\mathbb{P}(B)} \text{ if } \mathbb{P}(B) > 0$$

$$\mathbb{P}(B, A) = \mathbb{P}(B) \mathbb{P}(A \mid B) \quad \text{(chain rule)}$$

- Example sheet 0 is to remind you about IA Probability, Maths for NST, and Scientific Computing
- It's not for supervision; solutions are provided

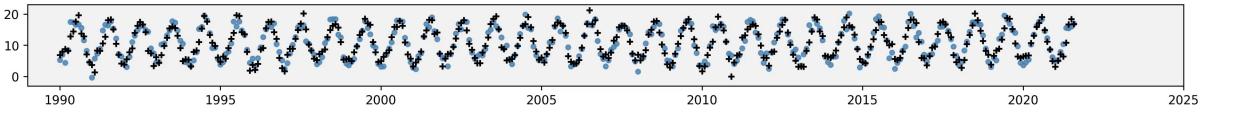

```
def rtemp(t, \alpha=10, \varphi=-0.25, c=11, \gamma=0.035, \sigma=2):
pred = c + \alpha * np.sin(2*\pi*(t+\varphi)) + \gamma*t
return np.random.normal(loc=pred, scale=\sigma)
```

A probability model is a piece of cools where the output is random.

## Three views of a probability model

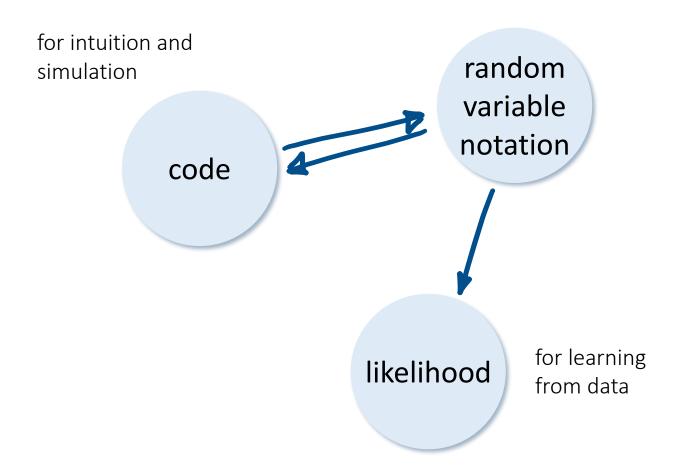

## Three views of a probability model

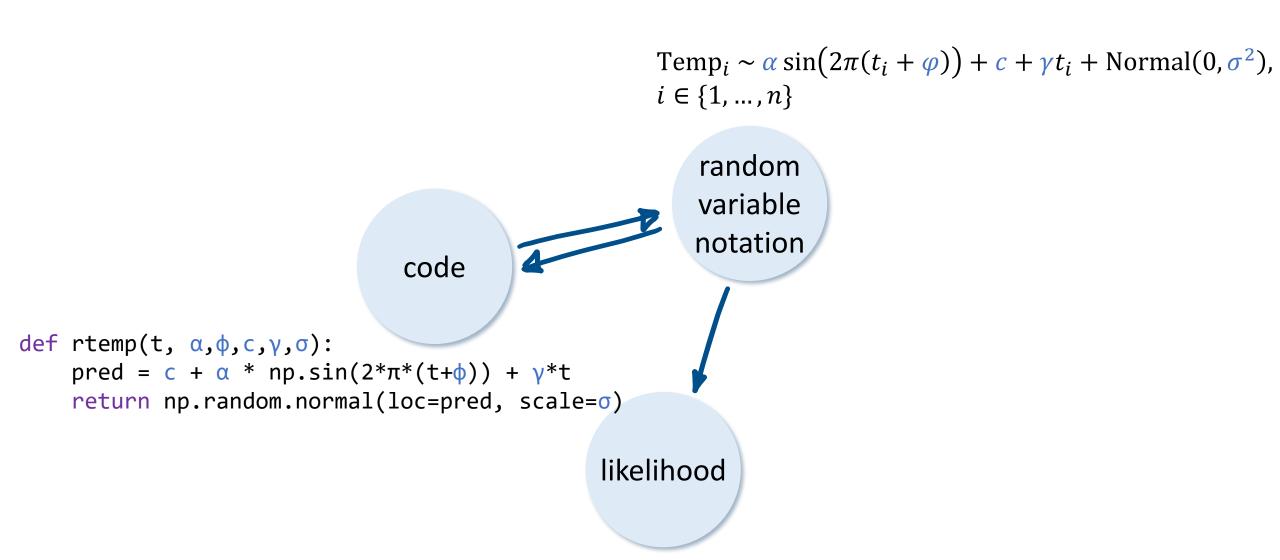

```
Generate X from the
Uniform distribution.
                                           X \sim U[0,1]
def ry():
                                           Y = X^2
     x = random.random()
     y = x ** 2
     return y
                                                               Upper coye: landom vomables
Lower cove: porameters, constants.
                                           X \sim U[0,1]
def ri(a,b):
                                           I = |aX + b|
     x = random.random()
     i = math.floor(a*x+b)
     return i
```

$$X \sim U[0,1]$$
$$Y = X^2$$

```
def rz():
    x_1 = random.random()
    x_2 = random.random()
     return x_1 * math.log(x_2)
def rmyrandpair():
    x_1 = random.random()
    x_2 = random.random()
    y,z = (x_1+x_2, x_1*x_2)
    return (y,z)
 \lambda = 3
 x_1 = random.uniform(0,\lambda)
 x_2 = random.uniform(0,\lambda)
```

$$X_1, X_2 \sim U[0,1]$$
 $Z = X_1 \log X_2$ 

"X, and X

are generated independently"

— knowing the value of one tells us nothing about the value of the other.

In random vanishly notation, assume independence

 $(Y, Z) \sim \text{Myrandpair}$ 

unless specified otherwise

(like this)

$$X_1, X_2 \sim U[0, \lambda]$$
 When we say "X, and Xz are independent", we mean "X, and Xz are independent given the parameters."

$$X \sim U[0,1]$$
$$Y = 1 - X$$

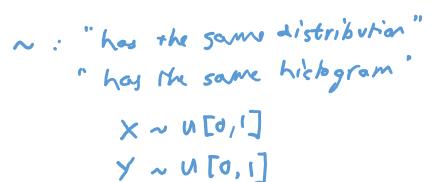

X~Y

x ~ 1-Y

=: "almays has the same value overy fine I run the code"

Y = 1- X

X + Y = 1

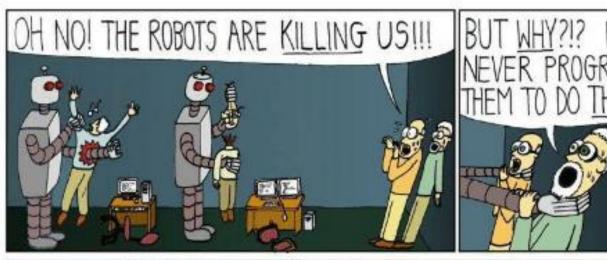

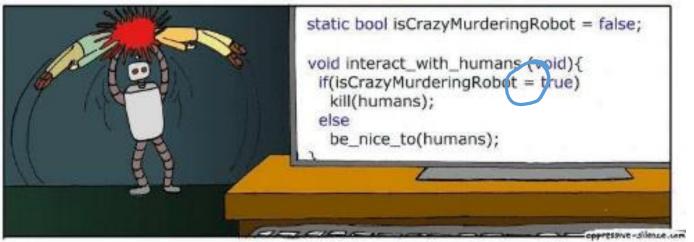

```
x = random.random() X \sim U[0,1] "first general X Y \sim N(X,0.1^2) then use it to general Y' loc=x, scale=0.1)
```

```
def rtemp(t, α=10, φ=-0.25, c=11, γ=0.035, σ=2):
    pred = α*np.sin(2*π*(t+φ)) + c + γ*t
    return np.random.normal(loc=pred, scale=σ)

df = pandas.read_csv(...) # data frame, n=380 rows
Temp = rtemp(df.t) # df.t is a vector of length 380
```

Temp<sub>i</sub> ~ 
$$\alpha \sin(2\pi(t_i+\varphi))+c+\gamma t_i+ \text{Normal}(0,\sigma^2), \quad i\in\{1,...,n\}$$

This expresses 380 separate equations.

Each of these equations has an independent  $N(0,\sigma^2)$ .

(That's what the np. random. normal call generates)

Or, equivalently,

Temp<sub>i</sub> = 
$$\alpha \sin(2\pi(t_i + \varphi)) + c + \gamma t_i + \varepsilon_i$$
,  $\varepsilon_i \sim \text{Normal}(0, \sigma^2)$ ,  $i \in \{1, ..., n\}$ 

All of machine learning is based on a single idea:

- 1. Write out a probability model
- 2. Fit the model from data

This is behind

- A-level statistics formulae
- our climate model
- ChatGPT training

A core skill is being able to design probability models. This course is for you to learn this skill, through examples.

§